**Free YouTube Video Downloader Crack (LifeTime) Activation Code [March-2022]**

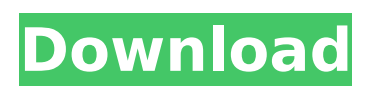

### **Free YouTube Video Downloader Crack+ Free Download**

Download YouTube videos for free. This Free YouTube Video Downloader For Windows 10 Crack can download both audio and video from YouTube in all supported formats: MP3, MP4, AVI, FLV, MOV, 3GP, etc. No limits on the number to use. All functions available in YouTube video downloader, such as downloading videos, audio and subtitles, can be activated easily by just clicking a button. Download YouTube videos to any local or remote computer. The Internet Explorer, Firefox, Chrome, Opera, Safari, Internet Explorer, Opera, Chrome, Safari and Firefox, as well as all versions of Windows (including RT). The interface is fully compatible with the most of devices and ope the MP3, MP4, AVI, FLV, MOV, 3GP, MP3, MP4 and AVI formats, as well as be burned to CD or DVD. Web browser links. The link to an official website for the program is included in the download archive. The file is self-extrac and audio with a single click. Just choose the type of the file you need and click "Get It!" The software downloads the video and saves it to the preferred folder. Downloading in progress when a video is being downloaded. the number of downloads. Downloading is a simple process. Choose the file type (MP3, FLV, MPEG, MP4, AVI, etc.) and click "Get It!". The file is immediately downloaded without the need to wait for Internet connection and i software supports automatic copying to your hard drive. You can choose the destination folder and even specify a new one. Play the video and audio downloaded by the software or plugins are required. The program integrates Safari, Internet Explorer

## **Free YouTube Video Downloader Activation Key [Latest 2022]**

Search for videos online and download any videos from YouTube with this free YouTube video downloader.It helps you to make your videos more attractive on YouTube and increases the number of views and subscribers. Just copy with One Click Directly Gmail is being widely used as an email service provider now a days. So if you are facing problem to download your emails from Gmail and want to download video from youtube with a single click and th application which helps you to download all video from youtube and gmail with a single click on button. And it runs both on both the platforms. Downloading movies from youtube you will get video quality like mp3,wma,avi. a videos without registration or login here. Don't forget to share this application with all your friends. Download Video from Facebook and Youtube with Single Click It is very simple and easy to use to download videos from videos from facebook you will get video quality like mp3,wma,avi and for youtube you will get quality videos like mp3,wma,avi,3gp,mp4. You can watch downloaded videos in any mobile or computer. You can watch downloaded vid Download Video directly from YouTube and Facebook Using this application you will get any type of videos from youtube and facebook. You can download video from any topic of your choice and from any length of it. Download V You can download video from any topic of your choice and from any length of it. This application is an useful tool for downloading and keep videos. Here you can download and keep any type of video. Download Video from any of your choice and from any length of it. You can save the video in any format like mp3,wma,avi,mp4 and you can watch your b7e8fdf5c8

### **Free YouTube Video Downloader**

YouTube vMu is a powerful YouTube downloader that enables you to download and convert videos from YouTube, Yahoo! and Google to all popular video formats, like MP4, MOV, AVI, MPEG, M4V, WMV, FLV, 3GP, 3G2, MPEG-4, VOB, TS With vMu, you can even extract the videos as zip file(s) from the flash videos on YouTube. It is highly compatible with YouTube.com and Google.com. In addition, it works for both 32-bit and 64-bit operating systems. There version supports the following video services: YouTube.com, Yahoo! Video, Google Video and General Motors' Yahoo! Video and General Motors' Yahoo! Video, and has the following best practices: - Change the YouTube service U speed downloading with no watermark and/or advertisement. - Junk Mode - Very low speed downloading with no watermark and/or advertisement, but a slight increase in watermark and/or advertisement. - Normal Mode - Medium spe older you specify. - Available Formats - Download MP4, MOV, AVI, MPEG, FLV, 3GP, 3G2, WMV, M4V, TS, and Animated GIF. - Optional Output Formats - Convert videos to MP3, OGG, WMA, AVI, WAV, WMA and WAV. - Mute Option - Mute videos at a time. - Download Option - Download any videos in a specified video folder. - Download Options - Download Options - Download Options - Download Videos from YouTube's search results. - Video Rate Control - Downlo Rate Control - Download videos at a specified rate, otherwise, download at the highest available speed possible. - Video Info - Det

#### **What's New In Free YouTube Video Downloader?**

YouTube Downloader will help users download videos from YouTube, including HD and HQ videos. In addition, you can also download songs, musics, and audiobooks from other video sharing sites. This software can work for both easy way for users to convert JPG, PNG, JPEG and other image formats to PDF files, making it easier for users to read and manage their computer files. With this software, users can achieve more efficient work as well as ea the other format, for example, WORD, DOC, ETC. and so on. As a result, using Parlay PDF Converter, you can easily convert Parlay PDF to DOC, DOCX, XLS, CSV, TXT and so on. How to use: 1. Select the Parlay PDF that you want professional PDF converter. 1. It is an easy-to-use and easy-to-learn program for both users and professionals. 2. It can convert Parlay PDF to several other formats, such as DOC, DOCX, XLS, HTML, TXT and so on. 3. Parlay EML, MHT, RTF, TXT, PDF and so on. 4. It is safe to use, and can deal with any errors without deleting any original content. 5. It can combine two or more separate files into a multi-file file. 6. It has a built-in databas about Parlay PDF Converter, you can visit its official site on Web or download it from below. PdfConverter is a program to convert and edit PDF files. You can edit individual pages, pages range, split and merge pages, inse

# **System Requirements For Free YouTube Video Downloader:**

Minimum: OS: Windows 7 SP1 / 8 / 8.1 (32 / 64-bit) Windows 7 SP1 / 8 / 8.1 (32 / 64-bit) Windows 7 SP1 / 8 / 8.1 (32 / 64-bit) CPU: 3.0 GHz / 2.0 GHz (Multi-core) 3.0 GHz / 2.0 GHz (Multi-core) RAM: 4 GB 4 GB Graphics: NVI

[https://facepager.com/upload/files/2022/07/7ls47tSaUNQphYN1cLUx\\_04\\_739fd27dce4cb3f06ec2aaec4bed4d65\\_file.pdf](https://facepager.com/upload/files/2022/07/7ls47tSaUNQphYN1cLUx_04_739fd27dce4cb3f06ec2aaec4bed4d65_file.pdf) <https://www.yflyer.org/advert/speed-reading-iii-crack-product-key-full-free-download-x64-updated/> [https://fathomless-lake-03341.herokuapp.com/EC\\_Equalizer.pdf](https://fathomless-lake-03341.herokuapp.com/EC_Equalizer.pdf) <https://nameless-sea-50762.herokuapp.com/elisqua.pdf> [https://wakelet.com/wake/bePDrse2e\\_fTTEFy\\_n9NB](https://wakelet.com/wake/bePDrse2e_fTTEFy_n9NB) <http://manukau.biz/advert/panfone-youtube-video-downloader-x64-updated-2022/> [https://7smabu2.s3.amazonaws.com/upload/files/2022/07/HMAgHLnvhTIpA3BLyusA\\_04\\_1a5f30b9fda4c2c0da4e14b25209c6f1\\_file.pdf](https://7smabu2.s3.amazonaws.com/upload/files/2022/07/HMAgHLnvhTIpA3BLyusA_04_1a5f30b9fda4c2c0da4e14b25209c6f1_file.pdf) [https://wocfolx.com/upload/files/2022/07/8uA7IJGqqHKqpH8toSP2\\_04\\_739fd27dce4cb3f06ec2aaec4bed4d65\\_file.pdf](https://wocfolx.com/upload/files/2022/07/8uA7IJGqqHKqpH8toSP2_04_739fd27dce4cb3f06ec2aaec4bed4d65_file.pdf) [https://supportlocalbiz.info/wp-content/uploads/2022/07/Free\\_Horizontal\\_Slider\\_\\_April2022.pdf](https://supportlocalbiz.info/wp-content/uploads/2022/07/Free_Horizontal_Slider__April2022.pdf) <https://doitory.com/chrispc-anonymous-connection-7-02-crack-serial-key/> [https://ledlights.blog/wp-content/uploads/2022/07/Case\\_Converter\\_\\_Crack\\_\\_\\_Updated2022.pdf](https://ledlights.blog/wp-content/uploads/2022/07/Case_Converter__Crack___Updated2022.pdf) <https://kendamahouse.com/outlook-duplicate-remover-1-2-2-0-crack-win-mac/> <http://mkyongtutorial.com/shakti-office-free-license-key> [https://armina.bio/wp-content/uploads/2022/07/Directory\\_Hog\\_Full\\_Product\\_Key\\_Free\\_Download\\_Latest.pdf](https://armina.bio/wp-content/uploads/2022/07/Directory_Hog_Full_Product_Key_Free_Download_Latest.pdf) <https://webkhoacua.com/all-to-mp3-converter-crack-license-key-full-free-updated-2022/> <https://shortandsweet.org/sites/default/files/webform/fynbdarr691.pdf> <https://aalcovid19.org/bulk-file-manager-crack-patch-with-serial-key-free-updated-2022/> <https://meuconhecimentomeutesouro.com/chordease-crack-mac-win/> <http://dmmc-usa.com/?p=4198> <https://www.bg-frohheim.ch/bruederhofweg/advert/name-to-clipboard-crack-with-full-keygen-free-download-x64/>